Scientific Computing WS 2017/2018

Lecture 4

Jürgen Fuhrmann

juergen.fuhrmann@wias-berlin.de

**Recap from last time**

## Classes and members

 $\triangleright$  Classes are data types which collect different kinds of data, and methods to work on them.

```
class class_name
{
  private:
    private_member1;
    private_member2;
     ...
  public:
    public_member1;
    public_member2;
     ...
\ddot{\ }:
```
- $\blacktriangleright$  If not declared otherwise, all members are private
- $\triangleright$  struct is the same as class but by default all members are public
- $\triangleright$  Accessing members of a class object:

```
class_name x;
x.public_member1=...
```
 $\triangleright$  Accessing members of a pointer to class object:

```
class name *x;
(*x).public_member1=...
```

```
x->public_member1=...
```
#### Example class

 $\triangleright$  Define a class vector which holds data and length information and thus is more comfortable than plain arrays

```
class vector
{
 private:
      double *data;
 public:
      int size;
      double get_value( int i) {return data[i];};
      void set_value( int i, double value); {data[i]=value;};
};
...
{
 vector v;
 v.data=new double(5); // would work if data would be public
 v.size=5;
 v.set_value(3,5);
 b=v.get_value(3); // now, b=5v.size=6; // size changed, but not the length of the data array...
             // and who is responsible for delete[] at the end of scope ?
}
```
<sup>I</sup> Methods of a class know all its members

#### Constructors and Destructors

```
class vector
{ private:
      double *data=nullptr;
      int size=0;
 public:
      int get_size(){ return size;};
      double get_value( int i ) { return data[i]; };
      void set_value( int i, double value ) { data[i]=value; };
      Vector( int new_size ) { data = new double[new_size];
                               size=new size; };
      ˜Vector() { delete [] data; };
};
...
\{ vector y(5) :for (int i=0;i<5;i++) v.set_value(i,0.0);
 v.set value(3,5);b=v.get value(3); // now, b=5
 v.size=6; // Size is now private and can not be set;
 vector w(5);
 for (int i=0;i<5;i++) w.set_value(i,v.get_value(i));
 // Destructors automatically called at end of scope.
}
 \triangleright Constructors are declared as classname (...)
 ▶ Destructors are declared as ~classname()
```

```
Slide 2
```
## Interlude: References

- $\triangleright$  C style access to objects is direct or via pointers
- $\triangleright$  C++ adds another option references
	- $\triangleright$  References essentially are alias names for already existing variables
	- $\blacktriangleright$  Must always be initialized
	- $\triangleright$  Can be used in function parameters and in return values
	- $\triangleright$  No pointer arithmetics with them
- $\blacktriangleright$  Declaration of reference

```
double a=10.0;
double &b=a;
```

```
b=15: // a=15 now as well
```
 $\triangleright$  Reference as function parameter: no copying of data!

```
void do_multiplication(double x, double y, double &result)
{
   result=x*y;
}
...
double x=5,y=9;
double result=0;
do multiplication(x,y,result) // result now contains 45
```
### Vector class again

▶ We can define () and [] operators!

```
class vector
{
 private:
      double *data=nullptr;
      int size=0;
 public:
      int get_size( return size);
      double & operator()(int i) { return data[i]; };
      double & operator[](int i) { return data[i]; };
      vector( int new_size) { data = new double[new_size];
                               size=new size;}
      ˜vector() { delete [] data;}
};
...
{
 vector v(5);
 for (int i=0;i<5;i++) v[i]=0.0;
 v[3] = 5:
 b=v[3]; // now, b=5
 vector w(5);
 for (int i=0;i<5;i++) w(i)=v(i);
}
```
## Matrix class

 $\triangleright$  We can define  $(i, j)$  but not  $[i, j]$ 

```
class matrix
{ private:
      double *data=nullptr;
      int size=0; int nrows=0;
      int ncols=0;
 public:
      int get_nrows( return nrows);
      int get_ncols( return ncols);
      double & operator()(int i,int j) { return data[i*nrow+j]);
      matrix( int new_rows,new_cols)
      { nrows=new_rows; ncols=new_cols;
        size=nrows*ncols;
        data = new double[size];
      }
      ˜matrix() { delete [] data;}
};
...
{
 matrix m(3,3);for (int i=0;i<3;i++)
    for (int j=0;j<3;j++)
        m(i, j) = 0.0;}
```
## Inheritance

- $\triangleright$  Classes in C++ can be extended, creating new classes which retain characteristics of the base class.
- $\blacktriangleright$  The derived class inherits the members of the base class, on top of which it can add its own members.

```
class vector2d
{ private:
   double *data;
    int nrow, ncol;
    int size;
  public:
    double & operator(int i, int j);
    vector2d(int nrow, ncol);
    \tilde{\text{v}}ector2d():
}
class matrix: public vector2d
{ public:
    apply(const vector1d & u, vector1d &v);
    solve(vector1d &u, const vector1d &rhs);
}
```
- $\blacktriangleright$  All operations which can be performed with instances of vector2d can be performed with instances of matrix as well
- $\blacktriangleright$  In addition, matrix has methods for linear system solution and matrix-vector multiplication

### Generic programming: templates

- $\blacktriangleright$  Templates allow to write code where a data type is a parameter
- $\triangleright$  We want do be able to have vectors of any basic data type.
- $\triangleright$  We do not want to write new code for each type

```
template <typename T>
class vector
{
 private:
     T *data=nullptr;
      int size=0;
 public:
      int get_size( return size);
      T & operator[](int i) { return data[i]; };
      vector( int new_size) { data = new T[new_size];
                               size = new size;˜vector() { delete [] data;};
};
...
{
 vector<double> v(5);
 vector<int> iv(3);
}
```
#### Smart pointers

. . . with a little help from Timo Streckenbach from WIAS who introduced smart pointers into our simulation code.

- $\blacktriangleright$  Automatic book-keeping of pointers to objects in memory.
- Instead of the meory addres of an object aka. pointer, a structure is passed around by value which holds the memory address and a pointer to a reference count object.
- It delegates the member access operator  $\rightarrow$  and the address resolution operator \* to the pointer it contains.
- $\blacktriangleright$  Each assignment of a smart pointer increases this reference count.
- $\blacktriangleright$  Each destructor invocation from a copy of the smart pointer structure decreases the reference count.
- If the reference count reaches zero, the memory is freed.
- If std: : shared ptr is part of the  $C++11$  standard

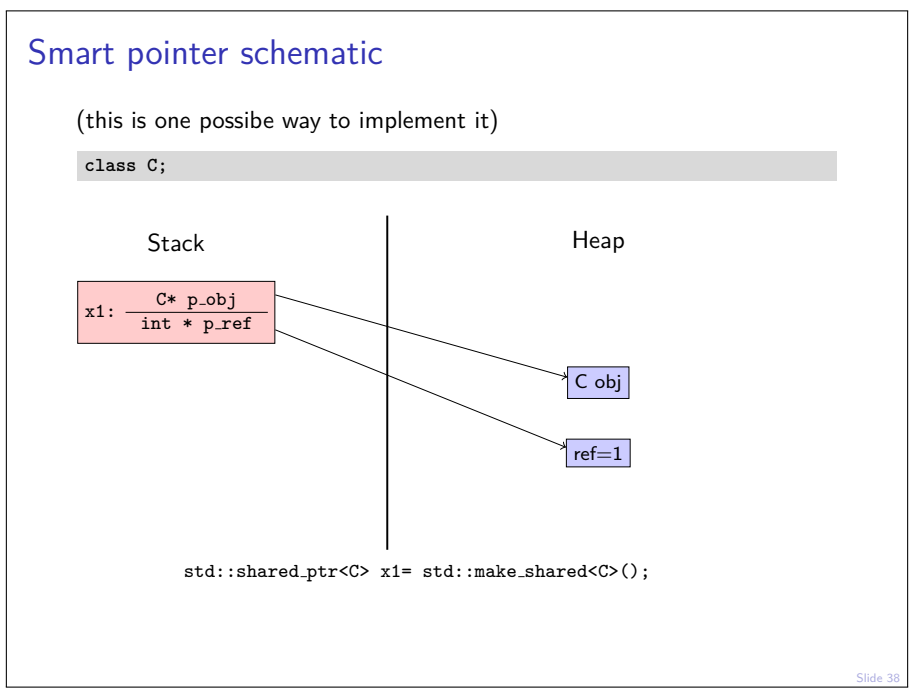

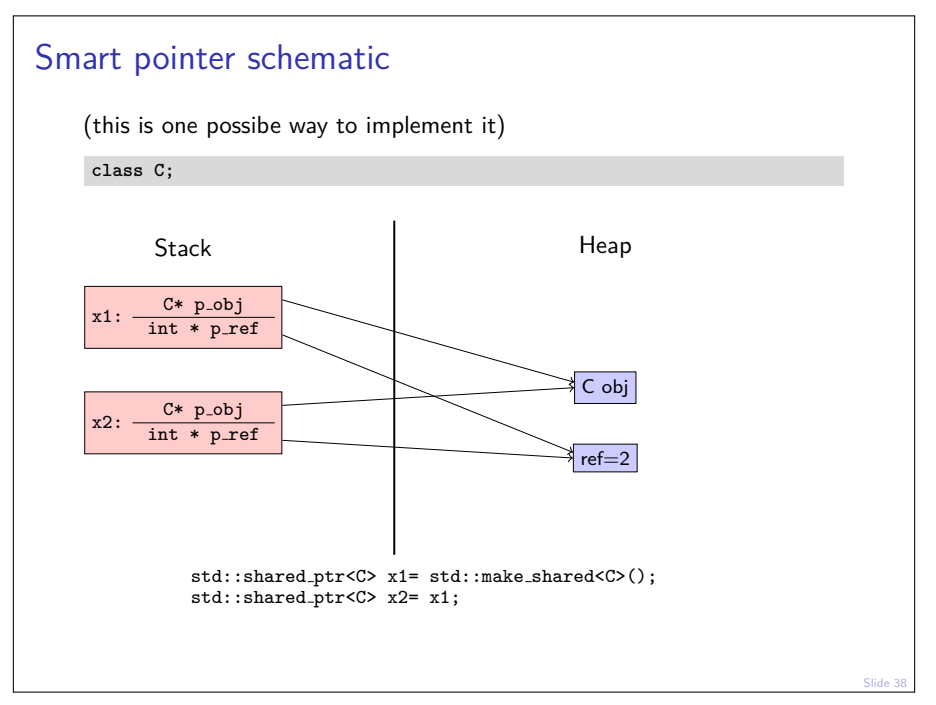

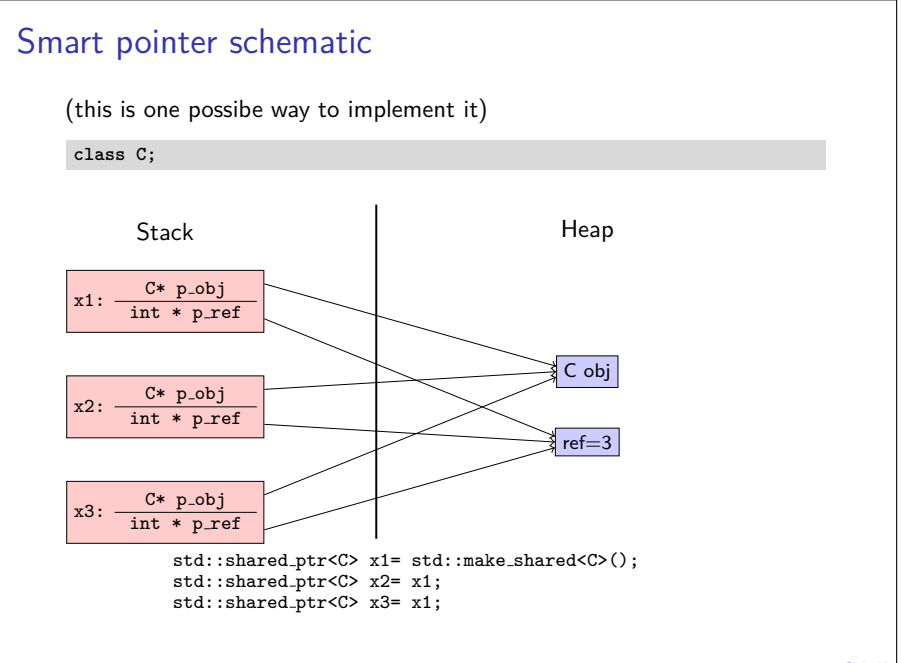

## Smart pointers vs. \*-pointers

 $\triangleright$  When writing code using smart pointers, write

```
#include <memory>
class R;
std::shared_ptr<R> ReturnObjectOfClassR(void);
void PassObjectOfClassR(std::shared_ptr<R> pR);
...
{ auto pR=std::make_shared<R>();
  PassObjectOfClassR(pR)
  // Smart pointer object is deleted at end of scope and frees memory
}
```
instead of

```
class R;
R* ReturnObjectOfClassR(void);
void PassObjectOfClassR(R* o);
...
{ R* pR=new R;
  PassObjectOfClassR(pR);
   delete pR; // never forget this here!!!
}
```
## **C/C++: Code examples**

How to obtain/compile examples ?

# $C++$  code using vectors,  $C-$ Style, with data on stack

File /net/wir/examples/part1/01-c-style-stack.cxx

```
#include <cstdio>
void initialize(double *x, int n)
{
    for (int i=0;i<n;i++) x[i]= 1.0/(double)(1+n-i);
}
double sum_elements(double *x, int n)
{
    double sum=0;
    for (int i=0;i<n;i++) sum+=x[i];
    return sum;
}
int main()
{
    const int n=12345678;
    double x[n];
    initialize(x,n);
    double s=sum_elements(x,n);
    printf("sum=%e\n",s);
}
```
- $\blacktriangleright$  Large arrays may not fit on stack
- $\triangleright$  C-Style arrays do not know their length

## $C_{++}$  code using vectors, C-Style, with data on heap

File /net/wir/examples/part1/02-c-style-heap.cxx

```
#include <cstdio>
#include <cstdlib>
#include <new>
void initialize(double *x, int n)
{ for (int i=0;i<n;i++) x[i]= 1.0/(double)(1+n-i);
}
double sum_elements(double *x, int n)
{ double sum=0;
   for (int i=0:i\leq n:i++) su=&\leq i:ireturn sum;
}
int main()
{ const int n=12345678;
   try { x=new double[n]; // allocate memory for vector on heap }
    catch (std::bad_alloc) { printf("error allocating x\n");
                              exit(EXIT_FAILURE); }
   initialize(x,n);
   double s=sum_elements(x,n);
   printf("sum=%e\n",s);
   delete[] x;}
```
 $\triangleright$  Arrays passed in a similar way as in previous example

**Proper memory management is error prone** 

# $C_{++}$  code using vectors, (mostly) modern  $C_{++}$ -style

File /net/wir/examples/part1/03-cxx-style-ref.cxx

```
#include <cstdio>
#include <vector>
void initialize(std::vector<double>& x)
{ for (int i=0;i<x.size();i++) x[i]= 1.0/(double)(1+n-i);
}
double sum_elements(std::vector<double>& x)
{ double sum=0;
    for (int i=0:i\leq x.size() : i++)sum+=x[i];
    return sum;}
int main()
{ const int n=12345678;
    std::vector<double> x(n); // Construct vector with n elements
                              // Object "lives" on stack, data on heap
    initialize(x);
    double s=sum_elements(x);
    printf("sum=%e\n",s);
    // Object destructor automatically called at end of lifetime
    // So data array is freed automatically
}
```
 $\blacktriangleright$  Heap memory management controlled by object lifetime

# $C_{++}$  code using vectors,  $C_{++}$ -style with smart pointers

File /net/wir/examples/part1/05-cxx-style-sharedptr.cxx

```
#include <cstdio>
#include <vector>
#include <memory>
void initialize(std::vector<double> &x)
{ for (int i=0;i<x.size();i++) x[i]= 1.0/(double)(1+n-i);}
double sum_elements(std::vector<double> & x)
{ double sum=0;
   for (int i=0;i<x.size();i++)sum+=x[i];
   return sum;
}
int main()
{ const int n=12345678;
    // call constructor and wrap pointer into smart pointer
    auto x=std::make_shared<std::vector<double>>(n);
    initialize(*x);
   double s=sum_elements(*x);
   printf("sum=%e\n",s);
    // smartpointer calls destructor if reference count reaches zero
}
```
- $\blacktriangleright$  Heap memory management controlled by smart pointer lifetime
- If method or function does not store the object, pass by reference  $\Rightarrow$ API stays the same as for previous case.

# Working with source code

 $\blacktriangleright$  Copy the code:

\$ cp /net/wir/examples/part1/example.cxx .

#### $\blacktriangleright$  Editing:

\$ gedit example.cxx

 $\triangleright$  Compiling: (-o gives the name of the output file)

```
$ g++ -std=c++11 example.cxx -o example
```
 $\triangleright$  Running: (./ means file from current directory)

#### \$ ./example

# Alternative:Code::Blocks IDE

- ▶ http://www.codeblocks.org/
- $\triangleright$  Open example
	- \$ codeblocks example.cxx
- $\triangleright$  Compile + run example: Build/"Build and Run" or F9
- $\triangleright$  Switching on  $C_{++}11$  standard: tick Settings/Compiler/"Have g++ follow the C++11..."

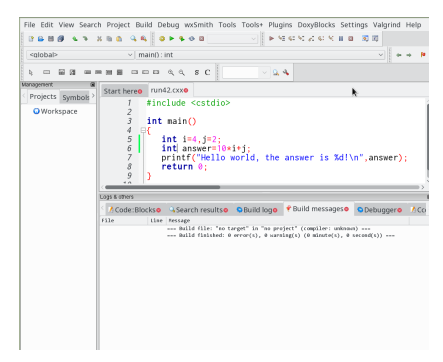

## **C/C++: Expression templates**

## Expression templates

 $\triangleright$  C++ technique which allows to implement expressions of vectors while avoiding introduction and copies of temporary objects

```
Vector a,b,c;
c=a+b:
```
# Code with temporary objects

- Generally, C++ allows to overload operators like  $+,+,*,/$ , = etc.
- $\triangleright$  But this involves the creation of a temporary object for each operation in an expression

```
inline const Vector
operator+( const Vector& a, const Vector& b )
{
  Vector tmp( a.size() );
  for( std::size_t i=0; i<a.size(); ++i )
      tmp[i] = a[i] + b[i];return tmp;
}
```
 $\blacktriangleright$  Temporary object creation is prohibitively expensive for large objects

# Code with expression templates I

(K. Iglberger, "Expression templates revisited")

Expression template:

```
template< typename A, typename B >
class Sum {
public:
   Sum( const A& a, const B& b ) : a_( a ), b_( b ) {}
    std::size_t size() const { return a_.size(); }
    double operator[]( std::size_t i ) const
    { return a_[i] + b_[i]; }
private:
    const A& a_; // Reference to the left-hand side operand
   const B& b_; // Reference to the right-hand side operand
};
```
Overloaded + operator:

```
template< typename A, typename B >
const Sum<A,B> operator+( const A& a, const B& b )
{
  return Sum<A,B>( a, b );
}
```
# Code with expression templates II

Method to copy vector data from expression:

```
class Vector
{
  public:
  11...template< typename A >
  Vector& operator=( const A& expr )
   {
   for( std::size_t i=0; i<expr.size(); ++i )
        v[i] = expr[i];return *this;
   }
11...
};
```
After template instantiation, the compiler will use

```
for( std::size_t i=0; i<a.size(); ++i )
   c[i] = a[i] + b[i];
```
## Vector classes for linear algebra

- Expression templates  $+$  overloading of component access allow to implement classes for linear algebra which are almost as easy to use as in matlab or python
- $\blacktriangleright$  These techniques are used by libraries like
	- $\blacktriangleright$  Eigen <http://eigen.tuxfamily.org>
	- $\triangleright$  Armadillo <http://arma.sourceforge.net/>
	- ▶ Blaze <https://bitbucket.org/blaze-lib/blaze/overview>
- Regrettably, none of this is standardized in  $C_{++}$ ...
- $\triangleright$  During the course, we will use our own, small and therefore rather easy to understand library named numcxx

# $C++$  topics not covered so far

- $\blacktriangleright$  To be covered later
	- $\blacktriangleright$  Threads/parallelism
	- Graphics (via library)
- $\triangleright$  To be covered on occurence (possibly)
	- $\blacktriangleright$  Character strings
	- $\triangleright$  Overloading
	- $\blacktriangleright$  Functor classes, lambdas
	- $\triangleright$  malloc/free/realloc (C-style memory management)
	- $\blacktriangleright$  cmath library
	- $\blacktriangleright$  Interfacing C/Fortran
- $\blacktriangleright$  To be omitted (probably)
	- $\triangleright$  optional arguments, variable parameter lists
	- $\blacktriangleright$  Exceptions
	- $\blacktriangleright$  Move semantics
	- $\blacktriangleright$  GUI libraries
	- $\blacktriangleright$  Interfacing Python/numpy

## **Recap from numerical analysis**

## Floating point representation

- Scientific notation of floating point numbers: e.g.  $x = 6.022 \cdot 10^{23}$
- $\blacktriangleright$  Representation formula:

$$
x=\pm\sum_{i=0}^{\infty}d_i\beta^{-i}\beta^e
$$

- <sup>I</sup> *β* ∈ N*, β* ≥ 2: base
- $\blacktriangleright$  d<sub>i</sub>  $\in$  N, 0  $\lt d_i$   $\lt \beta$ : mantissa digits
- $\blacktriangleright$   $e \in \mathbb{Z}$  : exponent

 $\blacktriangleright$  Representation on computer:

$$
x=\pm\sum_{i=0}^{t-1}d_i\beta^{-i}\beta^e
$$

- $\blacktriangleright$  *β* = 2
- ight t: mantissa length, e.g.  $t = 53$  for IEEE double
- $1 \leq e \leq U$ , e.g.  $-1022 \leq e \leq 1023$  (10 bits) for IEEE double
- $\rightarrow$  d<sub>0</sub>  $\neq$  0  $\Rightarrow$  normalized numbers, unique representation

## Floating point limits

- $\triangleright$  symmetry wrt. 0 because of sign bit
- **►** smallest positive normalized number:  $d_0 = 1, d_i = 0, i = 1...t 1$  $x_{\text{min}} = \beta^L$
- $\triangleright$  smallest positive denormalized number:  $d_i = 0, i = 0 \ldots t-2, d_{t-1} = 1$

$$
x_{\min} = \beta^{1-t} \beta^L
$$

**►** largest positive normalized number:  $d_i = \beta - 1, 0 \dots t - 1$  $x_{\sf max} = \beta(1-\beta^{1-t})\beta^{\sf U}$ 

# Machine precision

 $\blacktriangleright$  Exact value x

- Approximation  $\tilde{x}$
- ► Then:  $\left|\frac{\tilde{x}-x}{x}\right| < \epsilon$  is the best accuracy estimate we can get, where
	- $\blacktriangleright$   $\epsilon = \beta^{1-t}$  (truncation)
	- $\blacktriangleright$   $\epsilon = \frac{1}{2} \beta^{1-t}$  (rounding)
- Also:  $\epsilon$  is the smallest representable number such that  $1 + \epsilon > 1$ .
- $\blacktriangleright$  Relative errors show up in partiular when
	- $\blacktriangleright$  subtracting two close numbers
	- $\blacktriangleright$  adding smaller numbers to larger ones

## Matrix + Vector norms

\n- \n Vector norms: let 
$$
x = (x_i) \in \mathbb{R}^n
$$
\n $\blacktriangleright ||x||_1 = \sum_i \frac{-n}{|x_i|}$ : sum norm,  $l_1$ -norm\n  $\blacktriangleright ||x||_2 = \sqrt{\sum_{i=1}^n x_i^2}$ : Euclidean norm,  $l_2$ -norm\n  $\blacktriangleright ||x||_{\infty} = \max_{i=1...n} |x_i|$ : maximum norm,  $l_{\infty}$ -norm\n
\n- \n Matrix  $A = (a_{ij}) \in \mathbb{R}^n \times \mathbb{R}^n$ \n $\blacktriangleright$  Representation of linear operator  $A : \mathbb{R}^n \to \mathbb{R}^n$  defined by  $A : x \mapsto y = Ax$  with\n
\n

$$
y_i = \sum_{j=1}^n a_{ij}x_j
$$

 $\blacktriangleright$  Induced matrix norm:

$$
||A||_{\nu} = \max_{x \in \mathbb{R}^n, x \neq 0} \frac{||Ax||_{\nu}}{||x||_{\nu}}
$$
  
= 
$$
\max_{x \in \mathbb{R}^n, ||x||_{\nu}=1} \frac{||Ax||_{\nu}}{||x||_{\nu}}
$$

# Matrix norms

► 
$$
||A||_1 = \max_{j=1...n} \sum_{i=1}^n |a_{ij}|
$$
 maximum of column sums  
\n▶  $||A||_{\infty} = \max_{i=1...n} \sum_{j=1}^n |a_{ij}|$  maximum of row sums  
\n▶  $||A||_2 = \sqrt{\lambda_{max}}$  with  $\lambda_{max}$ : largest eigenvalue of  $A^T A$ .

## Matrix condition number and error propagation

Problem: solve  $Ax = b$ , where b is inexact.

$$
A(x+\Delta x)=b+\Delta b.
$$

Since  $Ax = b$ , we get  $A\Delta x = \Delta b$ . From this,

$$
\left\{\n\begin{array}{l}\n\Delta x = A^{-1} \Delta b \\
Ax = b\n\end{array}\n\right\} \Rightarrow\n\left\{\n\begin{array}{l}\n||A|| \cdot ||x|| & \ge ||b|| \\
||\Delta x|| & \le ||A^{-1}|| \cdot ||\Delta b|| \\
\le ||A^{-1}|| \cdot ||\Delta b|| \\
\Rightarrow \frac{||\Delta x||}{||x||} \le \kappa(A) \frac{||\Delta b||}{||b||}\n\end{array}
$$

where  $\kappa(A)=||A||\cdot||A^{-1}||$  is the *condition number* of  $A.$ 

# Approaches to linear system solution

Solve  $Ax = b$ 

Direct methods:

- $\blacktriangleright$  Deterministic
- $\blacktriangleright$  Exact up to machine precision
- Expensive (in time and space)

Iterative methods:

- $\triangleright$  Only approximate
- $\blacktriangleright$  Cheaper in space and (possibly) time
- $\blacktriangleright$  Convergence not guaranteed

## Homework assignment

- $\blacktriangleright$  Please find the first homework assignmet on the course homepage <https://www.wias-berlin.de/people/fuhrmann/teach.html>.
- Due Nov. 8.
- $\triangleright$  Can be finshed in Unix Pool or on your on computer

# 500 years ago

- $\blacktriangleright$  Martin Luther.
- ▶ 95 theses "Disputation on the Power of Indulgences"
- $\triangleright$  Wittenberg Church portal

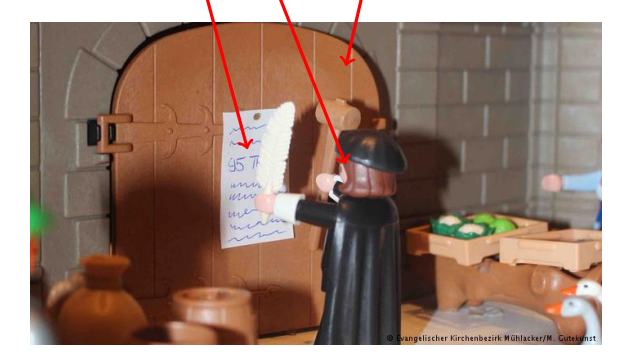

## 500 years ago

- $\blacktriangleright$  Martin Luther.
- ▶ 95 theses "Disputation on the Power of Indulgences"
- $\triangleright$  Wittenberg Church portal

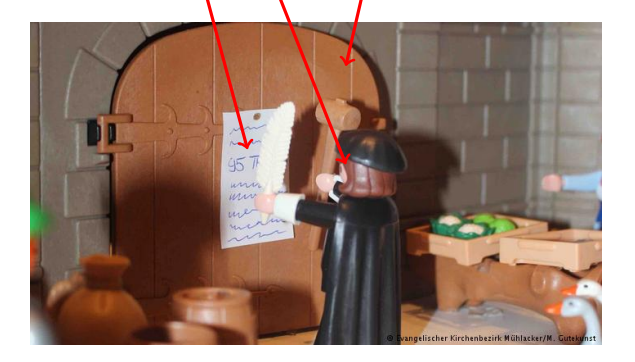

No lecture on Tue Oct 31 "Reformation Day"